## グリッド・ロケーターとは

JCC・JCG番号あるいはCQゾーンやITUゾーンの番号などとは別に、自宅や運用地点などを表す方法 に、グリッド・ロケーター(GL)という緯度・経度より算出する6ケタ表示の文字列があります。

このGLは、地球上を碁盤の目のように細かく細分してその位置を示したもので、GL発祥の地であるヨー ロッパをはじめ、現在では世界のアマチュア局に利用されています。QSLカード上に、このGL番号が記載さ れているものもよく目にします。

JARLでも、このGLを利用したアワード=WASAアワード=を発行していますので、ご存じの方も多い でしょう。

では、具体的にGLがどういう仕組みになっているか、を見てみましょう!

たとえば、PM53LXは、九州の福岡県北九州市の関門橋近辺をさしますが(下の最後の地図を見てくださ い)、この6ケタ表示はそれぞれ以下のような表示方法になっています。

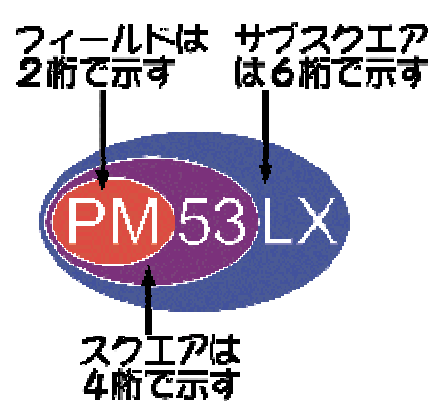

これらの6ケタのうち、WASAアワードでは4ケタのスクエアだけを使用しますが、QSLカード上では サブスクエアまでの6ケタすべてを記入しておく場合が多いようです。

次に、地図上での区分の割り付け方法を具体的に見てみましょう。

## (1) フィールド区分

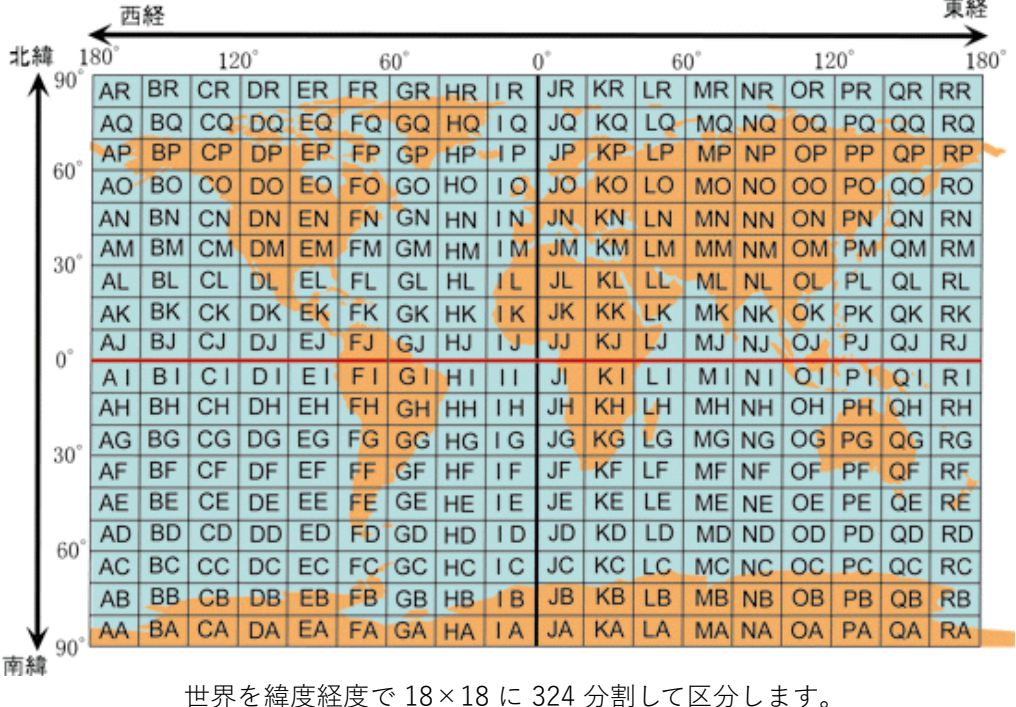

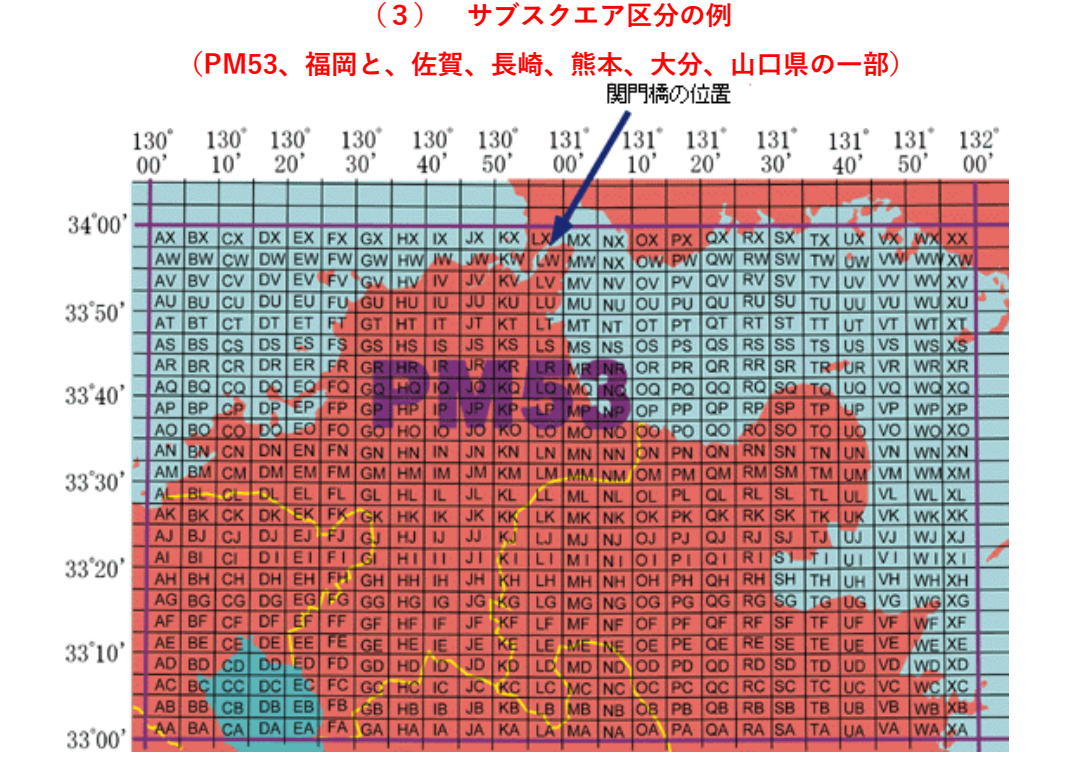

グリッド・ロケーターはつぎの計算式から算出できますが、QSLカード印刷会社の一つであるアイカラー(諏 訪印刷)のホームページには、地図からグリッドロケーターを計算する便利なページがありますので、これを活

(全世界では、324 x 100 で 32,400 スクエアになります)

ひとつのフィールドを緯度経度で 10×10 に 100 分割して区分しています。

スクエアを緯度経度で 24 × 24 に 576 分割して区分します。

用するといいでしょう。

(全世界では、32,400 x 576 で 18,662,400 サブスクエアになります)

|    | $128^\circ$ | $130^\circ$     | ( Z )<br>$132^\circ$ | スンエナ                                            |    | ויט ֿנ <i>כ</i> ∠ו | <b>\口平同辺/</b>   |             |    |             |                         |            |
|----|-------------|-----------------|----------------------|-------------------------------------------------|----|--------------------|-----------------|-------------|----|-------------|-------------------------|------------|
|    |             |                 |                      | $134^\circ$ $136^\circ$ $138^\circ$ $140^\circ$ |    |                    | $142^\circ$     | $144^\circ$ |    | $146^\circ$ |                         |            |
|    |             | 56              | 66                   | 76                                              | 86 | 96                 | 06              | 16          |    |             | $46^\circ$              |            |
|    | 45          | 55              | 65                   | 75                                              | 85 | 95                 | 05 <sub>1</sub> | 15          | 25 | 35          |                         |            |
|    | 44          | 54              | 64                   | 74                                              | 84 | 94                 | 04              | 14          | 24 | 34          | $44^{\circ}$            |            |
|    | 43          | 53              | 63                   | 73                                              | 83 | 93                 | 03              | 13          | 23 |             | 33                      |            |
|    | 42          | 52              | 62                   | 72                                              | 82 | 92                 | 02              | 12          | 22 |             | 32<br>$42^{\circ}$      |            |
|    | 41          | 51              | 61                   | $\overline{11}$                                 | 81 | 91                 | $\mathbf{q}$    |             | 21 |             | 31                      |            |
|    | 40          | 50              | 60                   | 70                                              | 80 | 90                 | 00              | 10          | 20 |             | 80<br>$\cdot 40\degree$ |            |
|    | 49          | 59              | 69                   | 79                                              | 89 | 99                 | 09              | 19          |    | 29          | 39                      |            |
|    | 48          | 58              | 68                   | 78                                              | 88 | 98                 | 08              | 18          |    | 28          | 38<br>$38^\circ$        |            |
|    | 47          | 57              | 67                   | 77                                              | 87 | 97                 | 07              | 17          |    | 27          | 37                      |            |
|    | 46          | 56              | 66                   | 76                                              | 86 | 96                 | 06              | 16          |    | 26          | 36                      | $36^\circ$ |
|    | 45          | 55              | 65                   | 75                                              | 85 | 95                 | 05              |             | 5  | 25          | 35                      |            |
|    | 44          | 54              | 64.                  | - 74                                            | 84 | 94                 | 04              | 14          |    | 24          | 34                      | $34^\circ$ |
| 43 |             | 53 <sub>1</sub> | 63                   | 73                                              | 83 | 93                 | 03              |             | 13 | 23          | 33                      |            |
| 42 |             | 552             | 62                   | 72                                              | 82 | 92                 | 02              |             | 12 | 22          | 32                      |            |
| 41 |             | 51              | 61                   | 71                                              | 81 | 91                 | 01              |             | 11 | 21          | 31                      |            |
|    |             |                 |                      |                                                 |    |                    |                 |             |    |             |                         |            |

 $A = \pi G \Lambda \wedge \mathbb{Z}$  (ロキ国語)

## 測量法改正

平成13年6月20日に測量法が改正され、平成14年4月1日から緯度・経度の基準が「世界測地系」にしたがう ことになりました。

JARL発行のアワードで、緯度や経度に関係しているのは、グリッド・スクエア・ロケーターを対象とする 「Worked All Square Award(WASA)」です。

緯度・経度の基準が「世界測地系」に変わることで、これまでの「日本測地系」によるロケーターを区切る境 界線付近の局は、隣のロケーターに変わってしまう場合がでてきます。

具体的には、2つの測地系を比較すると同じ緯度・経度の地点が、たとえば東京付近では緯度・経度とも約12 秒、距離にして約450m、ほぼ南東方向に差が生じます。下の図の灰色部分である、旧PM95の西端と北端部分 は、世界測地系による新PM95では隣のスクエアに変わってしまいます。

(Text by JF1SSM)

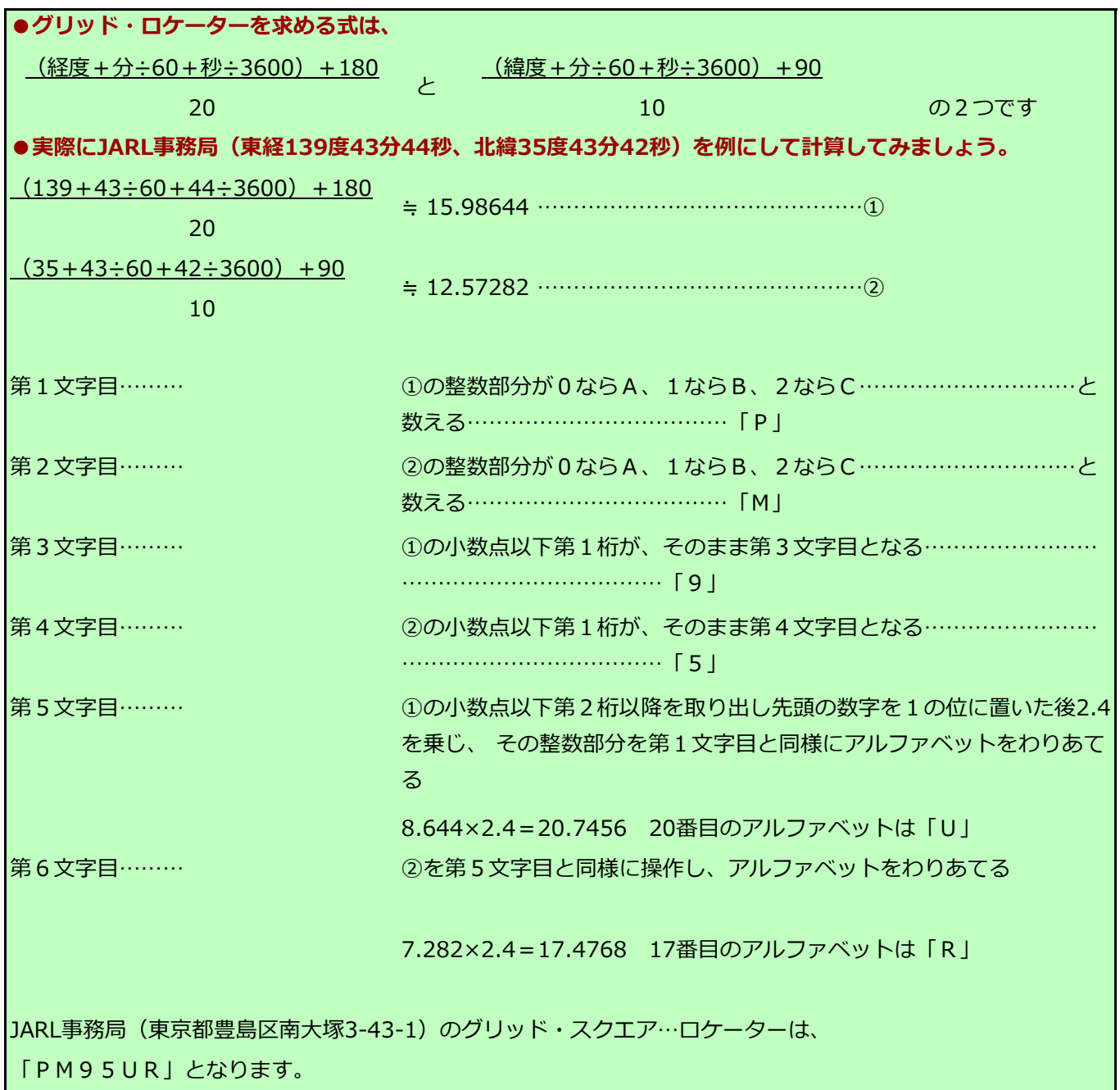

by JO1NDG